# **Créer son Web-Service BioMOBY @ LIPM**

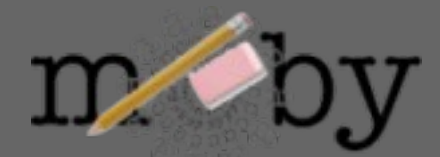

### **http://lipm-bioinfo.toulouse.inra.fr/formations**

#### **Sébastien Carrere sebastien.carrere@toulouse.inra.fr**

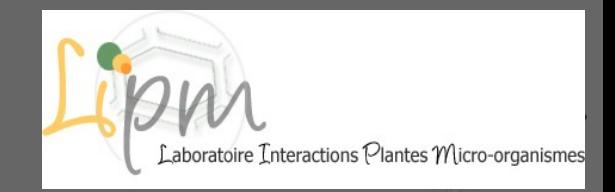

Perl::BioMOBY@LIPM – 27 Septembre 2007

# **Plan**

### ● **1) Fonctionnement de BioMoby**

- le Central, le Dispatcher et le Web-service
- les Articles Primaires et les Paramètres
- les NameSpaces, le typage des Objets et services

### ● **2) Principe de fonctionnement d'un Web-Service BioMoby**

- à quoi ressemble un message XML::BioMoby
- comment est structuré un web-service BioMoby écrit en Perl
- enregistrement/suppression

### ● **3) TP**

- Installation de l'environnement : **playmoby**
- Description d'un Web-service : **numby**
- Enregistrement, test

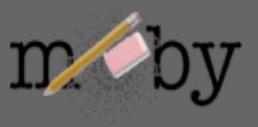

### **le Central, le Dispatcher et le Web-service**

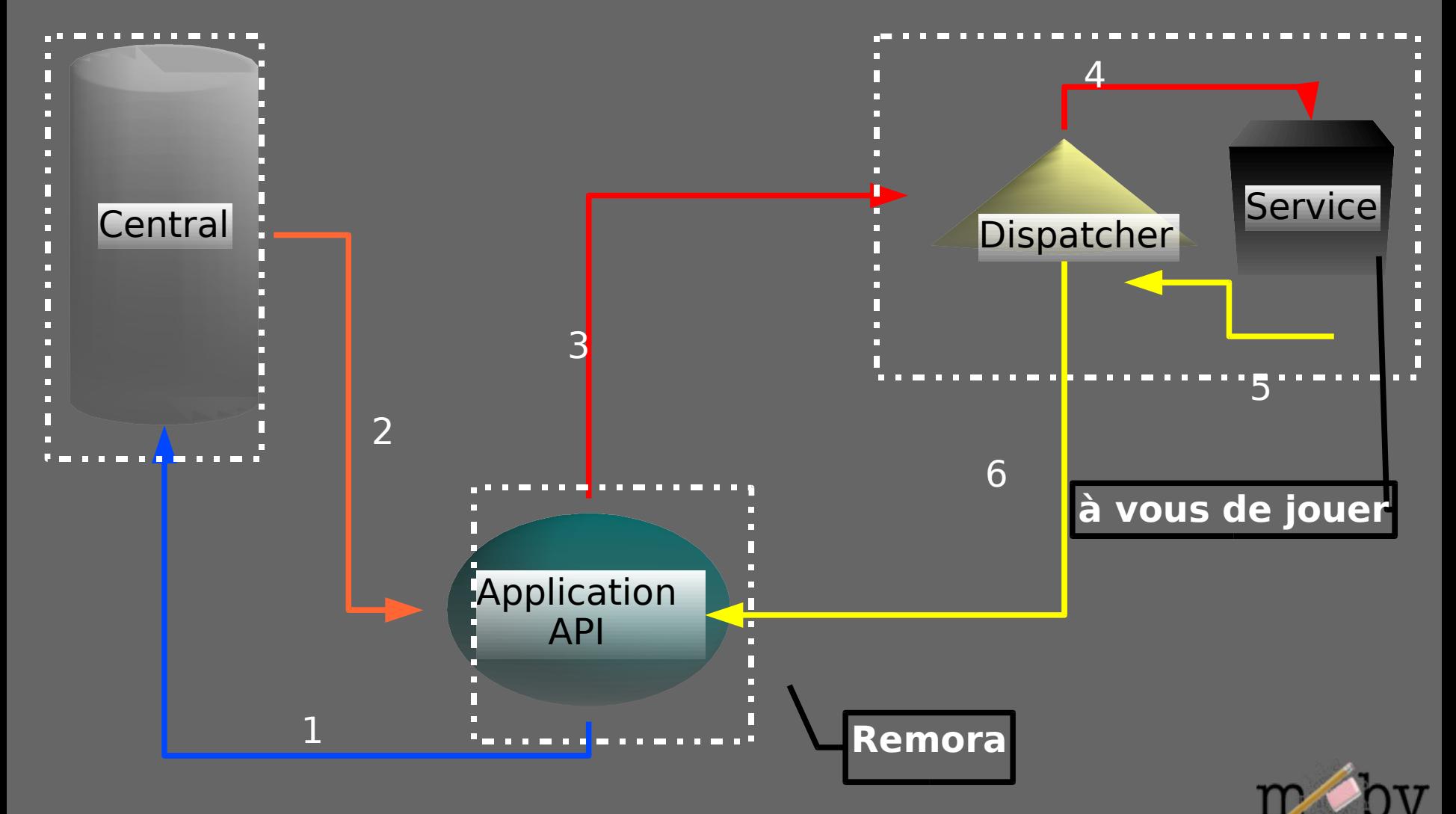

### **les Articles Primaires et les Paramètres**

#### ● **Les articles primaires**

- Input / Output
- · dans le cas général: OBLIGATOIRES
- 2 types: Simple objet / Collection d'objets (Homogène ou pas)

#### ● **Les articles secondaires**

- Paramètres
- Optionnels
- Types prédéfinis String, Integer, Float, DateTime
- Attributs Enum, Min, Max, Default, Description

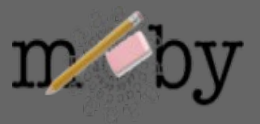

### **les NameSpaces, le typage des Objets et services**

● **Un objet minimal peut etre definit par un ID et un [NameSpaces](http://lipm-bioinfo.toulouse.inra.fr/registry/cgi/registry.cgi?FORM=1#NAMESPACES)** • exple: ID=P10958 NameSpace=SPTR AC

#### ● **Mais on peut vouloir passer autre chose que des Objets**

- typage des données (**[ontologie](http://lipm-bioinfo.toulouse.inra.fr/registry/cgi/registry.cgi?form=more_object¢ral=mobycentral&object=FASTA_NA)** )
- permet l'interopérabilité entre services (**[workflow](http://lipm-bioinfo.toulouse.inra.fr/remora/doc/example/workflow/1124376701.png)**)
- NameSpace Aware

#### ● **De même on peut typer les services (Parsing, Analyse, Retrieval,..)**

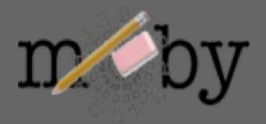

# **à quoi ressemble un message XML::BioMoby**

**<?xml version="1.0" encoding="UTF-8"?> <SOAP-ENV:Envelope xmlns:SOAP-ENC="http://schemas.xmlsoap.org/soap/encoding/" SOAP- ..."> <SOAP-ENV:Body>**

**<namesp3:Multalin xmlns:namesp3="http://biomoby.org/"> <body>**

**<![CDATA[**

**<?xml version='1.0' encoding='UTF-8'?> <moby:MOBY xmlns:moby='http://www.biomoby.org/moby-s'>**

**<moby:mobyContent>**

**<moby:mobyData queryID='1'>**

**<moby:Simple moby:articleName='mes\_sequences'>**

**<moby:FASTA\_AA\_multi><moby:String articleName='content'><![CDATA[>SMc02591\_AA-Y02591 MSVPASSRERKSYWISLVSLLAAVPLAVLVGSRGEFAAWLQRRMEPPLTV VVELFLVPRQADGFTLSLALTGSPPILLK >SMc04141\_AA-gst9 LSLAIFPVLVLYVIFSRQLIRGITAGAVK]]></moby:String> </moby:FASTA\_AA\_multi>**

**</moby:Simple>**

**<moby:Parameter moby:articleName='gapcost'> <Value>5</Value> </moby:Parameter>**

**</moby:mobyData> </moby:mobyContent>**

**</moby:MOBY>**

**]]> </body> </namesp3:Multalin> </SOAP-ENV:Body> </SOAP-ENV:Envelope>**

# **comment est structuré un web service BioMoby écrit en Perl**

#### **sub MonWebService**

**{**

**}**

```
my ($caller, $message) = @_;
        #Recuperation de la liste des requetes dans le message
        foreach my $query (@a_queries)
        {
                  #recuperation du numero de la requete
                  #recuperation des articles
                  foreach my $input_article (@a_input_articles)
                  { 
                            my ($article name, $article) = @{$input article};
                            # Recuperation des input
                            # Recuperation des parametres
}
                  #Ecriture des fichiers temporaires de données
                  #Execution du traitement
                  #Ajout du resultat au message de reponse du WebService
        }
        #Retour du message
```
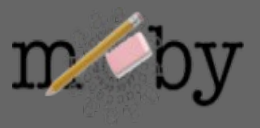

## **Enregistrement d'un web-service**

Parametres:

Description du service: nom, description, URI d'authentification Interfaces: entrees / sorties / parametres Acces: signature url, dispatcher url

Script:

RegisterService.pl – central conf [<central.cfg>](http://lipm-bioinfo.toulouse.inra.fr/tools/numby/demo/user/cfg/Central/mobycentral.cfg) –service\_conf [<default.cfg>](http://lipm-bioinfo.toulouse.inra.fr/tools/numby/demo/user/services/dev/default.cfg) –module [<services.pm>](http://lipm-bioinfo.toulouse.inra.fr/tools/numby/cfg/services.skel) [–special\_conf]

Retour:

if success: generation du fichier [RDF](http://lipm-bioinfo.toulouse.inra.fr/tools/numby/demo/user/rdf/dev/service.xml) ajout au fichier [dispatcher](http://bioinfo.genopole-toulouse.prd.fr/services/biomobylipm/cfg/Dispatcher/LIPMprod.txt)

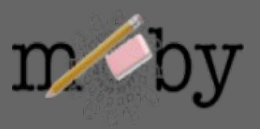

## **Suppression d'un web-service**

Parametres:

Acces: signature url

Script:

DeregisterService.pl –central\_conf [<central.cfg>](http://lipm-bioinfo.toulouse.inra.fr/tools/numby/demo/user/cfg/Central/mobycentral.cfg) –service\_conf [<default.cfg>](http://lipm-bioinfo.toulouse.inra.fr/tools/numby/demo/user/services/dev/default.cfg) --remove

Retour:

if success: "vidage" du fichier [RDF](http://lipm-bioinfo.toulouse.inra.fr/tools/numby/demo/user/rdf/dev/service.xml) suppression dans fichier [dispatcher](http://bioinfo.genopole-toulouse.prd.fr/services/biomobylipm/cfg/Dispatcher/LIPMprod.txt)

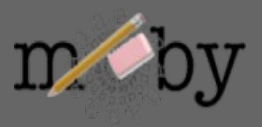

Perl::BioMOBY@LIPM – 27 Septembre 2007

# **TP**

#### 1. Creer l'arborescence de travail

- connection via ssh sur lix3.toulouse.inra.fr

- creer l'arborescence de developpement des webservices (ce repertoire doit etre accessible via apac + creer le repertoire (disons "user") <<< déjà fait pour vous
	- + recuperer l'archive **[playmoby.tgz](http://lipm-bioinfo.toulouse.inra.fr/tools/numby/cfg/playmoby.tgz)**
- > cd user; tar xvfz playmoby.tgz
- > cat TODO

+ creer un repertoire dans services/dev/ ou seront tous les web-service aparentes

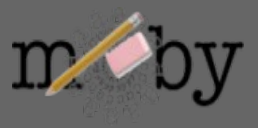

# **TP**

### 2. Décrire un service

- choisir un programme a interfacer (si pas d'idée voir dans /www-bioinfo/biomoby/exemple)
- décrire le programme via **[Numby](http://lipm-bioinfo.toulouse.inra.fr/tools/numby/cgi/numby.cgi)**
- déployer le web-service dans l'arborescence

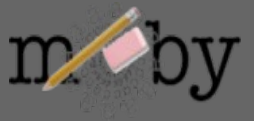

### 3. Enregistrer / Tester / Debugger

#### Pieges:

- problemes d'ecriture des fichiesr tmp/log (droits apache ?)
- fichier test incorrect
- dispatcher mal configuré
- nom du package Perl incorrect

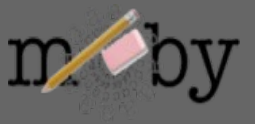